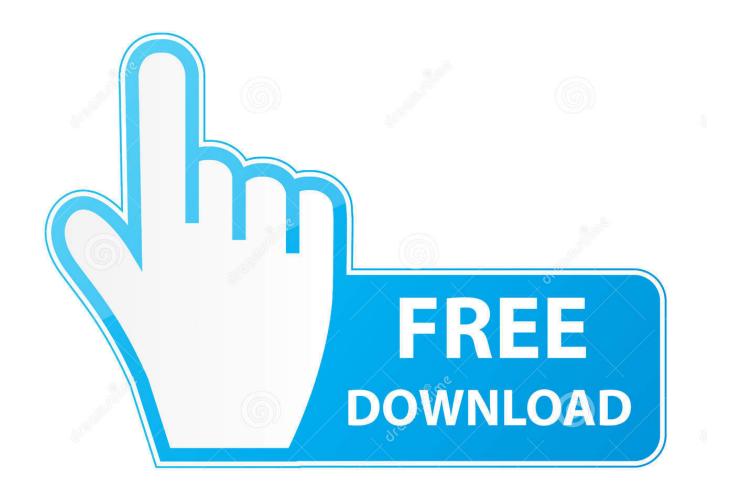

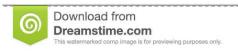

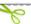

35103813

Yulia Gapeenko | Dreamstime.com

How To Set Up Wd Easystore For Mac And Pc

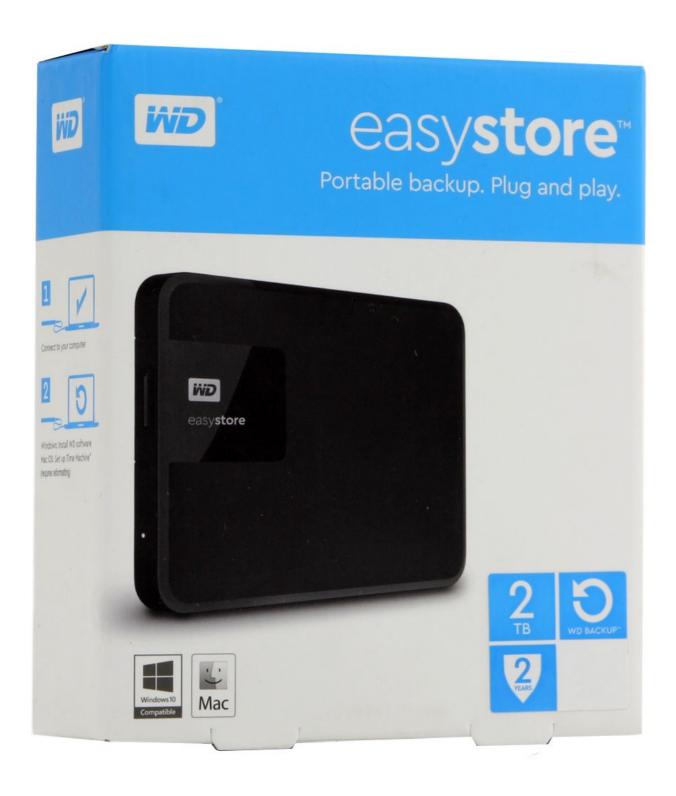

How To Set Up Wd Easystore For Mac And Pc

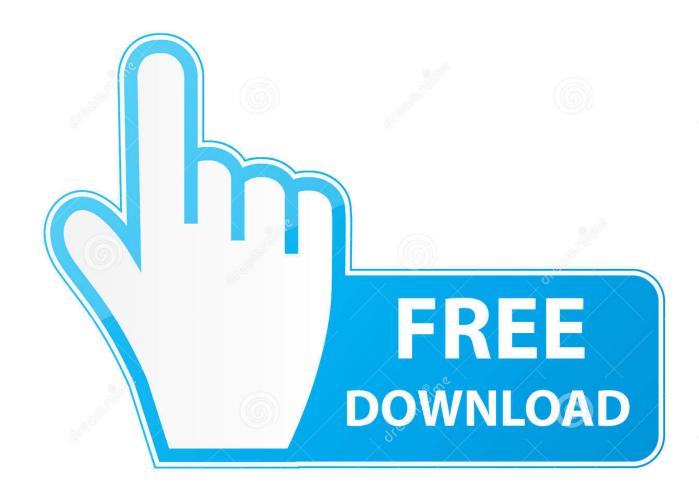

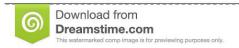

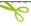

35103813

Yulia Gapeenko | Dreamstime.com

Newer WD external hard drives ship with either Windows NTFS or Mac HFS+ filesystems.

- 1. easystore
- 2. easystore vs my passport
- 3. <u>easystore 5tb</u>

Windows uses NTFS, and Mac OS uses HFS, these file systems are not compatible with each other.

## easystore

easystore, easystore login, easystore amazon, easystore app, easystore wd, easystore online, easystore theme, easystore oman, easystore communications llp, easystore thodupuzha, easystore external hard drive, easystore vs my passport, easystore 5tb, easystore 8tb, easystore 14tb, easystore 2tb, easystore vs my book Silvercrest Sdj 100 A1 Driver Download

However there is a simple solution – you can format the drive to FAT32 or exFAT that performs better than FAT32.. 13 1 How to get minecraft full version for free on mac Often switch between a Mac and PC? Want to use one USB flash device for both? The thing is that by default, these platforms use different file systems – discs are formatted differently. Backyard Baseball Alex Rodriguez

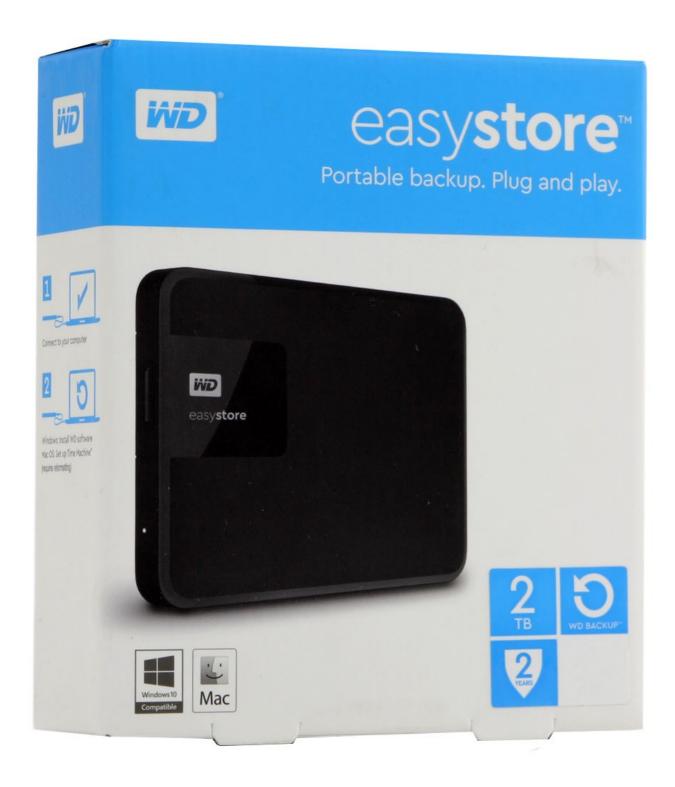

Little Lord Fauntleroy 1980 Download

## easystore vs my passport

## dhoom 3 full movie free download mp4 subs indo

FAT32 or exFAT?You can format your external hard drive in both – exFAT and FAT32.. The resulting FAT32 file system will

be compatible with all versions of Mac OS X, and Windows including back to 95.. Many still choose FAT32 over exFAT despite its slower performance, as it's also compatible with Linux Os and is supported on many consoles.. You can format your external hard drive from either the PC or Mac Just keep in mind if you want to use your drive also for OS X's Time Machine backups, we advise you to format your drive through Mac because there is an additional step to make drive compatible with "Time Machine Backups". Deshaker For Mac

## easystore 5tb

تحميل ويندوز 7 2019 برابط مباشر برنامج حافا

Upon connecting to the computer, the external hard drive Some drives ship formatted in ExFAT in order to be compatible on both Windows and Mac computers.. And you can only do this with exFAT as with FAT32 Mac OS X's Time Machine backup won't work.. FAT32 has a maximum 4GB file size limit, but exFAT can work with files as large as 16EB, that's more than you will ever need.. 13 1 license key is illegal and prevent future development of Minecraft for Mac OS X 1.. In the resulut, your external hard drive will work just fine with Mac and Windows.. In most cases, simply connect the external hard WD easystore Desktop FAQs How to format a WD hard drive to exFAT or FAT32 file system Answer ID 2911 This answer explains how to format a drive in the exFAT or FAT32 file system.. If you have to work with large video clips, games or any other kind of massive files, FAT32 may not be the best choice. 773a7aa168 Vmware Fusion Pro For Mac 11 5 1

773a7aa168

Download Adobe Flash 8 For Mac